# **ganhos em apostas online grátis**

- 1. ganhos em apostas online grátis
- 2. ganhos em apostas online grátis :sniper bet
- 3. ganhos em apostas online grátis :mines esporte da sorte

### **ganhos em apostas online grátis**

#### Resumo:

**ganhos em apostas online grátis : Bem-vindo a mka.arq.br - O seu destino para apostas de alto nível! Inscreva-se agora e ganhe um bônus luxuoso para começar a ganhar!**  contente:

1 Jogue Duplas Cedo. ... 2 Use Duplas Estrategicamente. ... 3

## **ganhos em apostas online grátis**

Apostar nos jogos da Copa pode ser uma atividade emocionante e potencialmente lucrativa. No Brasil, existem inúmeras opções de sites de aposta que podem ser confiáveis e seguras, como Betano, bet365, KTO e outras operadoras. Neste artigo, nós vamos discutir como apostar nas finais da Copa do Brasil e fornecer nossa análise detalhada dos melhores sites para fazer suas apostas.

#### **ganhos em apostas online grátis**

Desde a legalização das corridas de cavalo no Brasil em ganhos em apostas online grátis 2024, o mercado de apostas esportivas vem crescendo exponencialmente. Hoje em ganhos em apostas online grátis dia, existem muitas maneiras de apostar em ganhos em apostas online grátis jogos da Copa do Brasil. Você pode prever qual será o campeão ou fazer apostas nas partidas individuais. Além disso, pode-se optar por selecionar o vencedor de uma partida, o número total de gols ou outros mercados.

#### **2. Como apostar na Copa do Brasil: Passo a Passo**

Para apostar na Copa do Brasil, primeiro você precisa escolher um dos vários sites de confiança disponíveis. Depois, é necessário criar uma conta e fazer um depósito. Certifique-se de aproveitar as ofertas e promoções disponíveis, uma vez que isso pode aumentar suas chances de ganhar. Antes de realizar a ganhos em apostas online grátis aposta, é importante entender as diferentes opções disponíveis e analisar os riscos envolvidos. Finalmente, selecione o evento desejado e basta realizar a ganhos em apostas online grátis aposta!

#### **3. A Importância de Entender as Regras e as Odds**

Para apostadores profissionais ou iniciantes, é essencial entender como funcionam as regras e as odds antes de fazer quaisquer apostas. Neste sentido, é importante ler sempre os termos e condições de cada site de apostas escolhido. Em outras palavras, é possível encontrar diferenças

das regras entre sites de apostas. Portanto, conhecer os pormenores do site de seu interesse é um requisito fundamental.

### **4. Cuidado com a Falta de Foco e os Erros Comuns**

Aproveitar as ofertas de boas-vindas dos sites de apostas é uma ótima maneira de maximizar seus lucros potenciais, mas é importante se manter focado antes de pular nas promoções. O erro mais comum dos apostadores iniciantes é pensar que podem ganhar imediatamente e acabam apostando sem nenhuma estratégia nem controle de suas despesas.

### **5. Dicas e Tricks para Vencer nas Apostas da Copa do Brasil**

Existem algumas dicas e truques que podem ajudar a melhorar suas chances de ganhar nas apostas da Copa do Brasil. Em primeiro lugar, é recomendável manter uma rotina de aposta, apostando consistentemente períodos curtos de tempo em ganhos em apostas online grátis vez de jogar tudo de uma vez. Além disso, é aconselhável manter um registro de suas apuestas e resultados. Dessa forma, será possível montar seu histórico de apostas

### **ganhos em apostas online grátis :sniper bet**

APOSTEI NO JOGO ENTRE ORSENAL E CRYSTAL PALACE HoJE, ÓpÇÃO SAIR 0,5 BESCANte IOR DTÉ OS PRIMERANDOS 10 MINUTOs. SAIU DO RRABEZEL NECACTIONAUS 9MinURs DE 29SEGUNdos! MAAS mESMO aSSIM INATIVOCÁ TENHA CONOPISTA COCO SE n não tVesSE SaID Introdução: Meu nome é Gustavo, e sou um apostador experiente. Eu apostei em ganhos em apostas online grátis um jogo que acabou sendo adiado, e want to share my experience with you. In this case study, I'll explain what happened, how I managed to get my money back, and what I learned from the experience.

Background:

It was a sunny day in March when I decided to place a bet on a football match. I had been following the team's performance for a while, and I was confident that they would win. I went to the betting site, chose the match, and placed my bet. However, a few hours later, I received an email from the bookmaker, informing me that the match had been postponed due to unforeseen circumstances.

Description of the Case:

### **ganhos em apostas online grátis :mines esporte da sorte**

### **La revolución de la música en los 90: una historia de innovación y piratería**

A finales de los 90, cuando Stephen 9 Witt asistía a la Universidad de Chicago, descubrió algo que muchos niños de su edad hacían en ese momento. "Un 9 día, encendí el ordenador, entré en un canal de chat y descubrí toda esta música lista para ser descargada", dijo. 9 "¡Nunca me pregunté si era una cosa buena o mala para mí hacerlo! ¡Era música gratis!"

Hoy en día, todos sabemos 9 lo malo que resultó ser esto para la industria musical, casi destruyéndola por completo a principios de los 2000. Lo 9 que la mayoría de la gente no sabe, sin embargo, es la historia de las personas que crearon la tecnología 9 que hizo posible esta

revolución, así como el grupo de niños que primero descubrió cómo utilizar sus herramientas de manera 9 tan tentadora. Esa es la historia que cuenta una nueva y entretenida serie documental en dos partes titulada Cómo la 9 música llegó a ser gratuita.

"Cuando pensamos en esta época, solo pensamos en Napster y Shawn Fanning, quien es celebrado como 9 el antihéroe punk-rock de todo el movimiento", dijo Alex Stapleton, quien dirigió la serie. "Pero Fanning no estaba inventando nada. 9 Las mentes más innovadoras aquí eran un grupo de adolescentes rebeldes y un tipo que trabajaba en un trabajo de 9 fábrica en la pequeña ciudad de Shelby, Carolina del Norte."

El periodista que rastreó al tipo de Carolina del Norte es 9 nada menos que Witt, quien, después de graduarse, se convirtió en un periodista de investigación responsable de un libro de 9 2024 en el que se basa el documental. Eager para descubrir las raíces de la historia y para enfrentar las 9 consecuencias de ella, Witt comenzó explorando una base de datos pública que registró a muchos de los que habían sido 9 atrapados por el FBI por piratería musical. Investigó más de 100, pero uno de ellos, que no se había publicitado 9 en absoluto, resultó ser el más impactante por mucho. Era Dell Glover, un joven aparentemente normal que vivía en un 9 pueblo poco conocido en el sur de los EE. UU.

Mientras que la serie documental detalla el impacto casi devastador que 9 tuvo en la industria, también celebra la brillantez tecnológica y la visión de Glover, a pesar de no tener formación 9 formal en computadoras. Glover no estaba solo en sus innovaciones. El documental presenta a una docena o más de piratas, 9 la mayoría de los cuales eran adolescentes en ese momento, cuyos esquemas presagiaban las estrategias perfeccionadas más tarde por las 9 corporaciones globales como Spotify y Netflix.

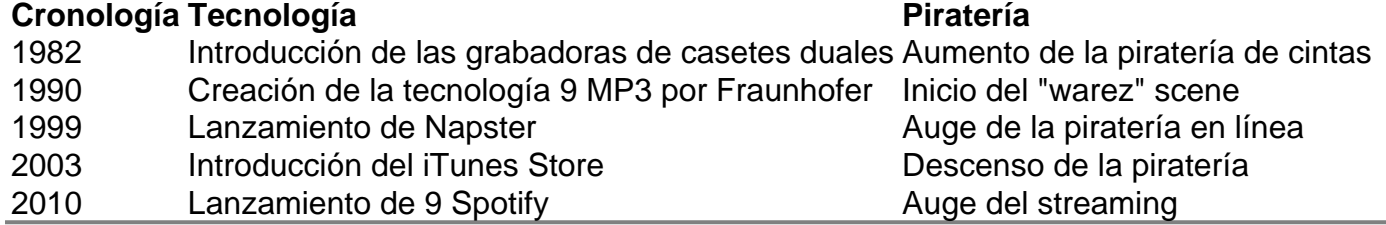

Author: mka.arq.br

Subject: ganhos em apostas online grátis

Keywords: ganhos em apostas online grátis

Update: 2024/8/4 7:20:55